# **ALL PROGRAMMABLE**

<span id="page-0-0"></span>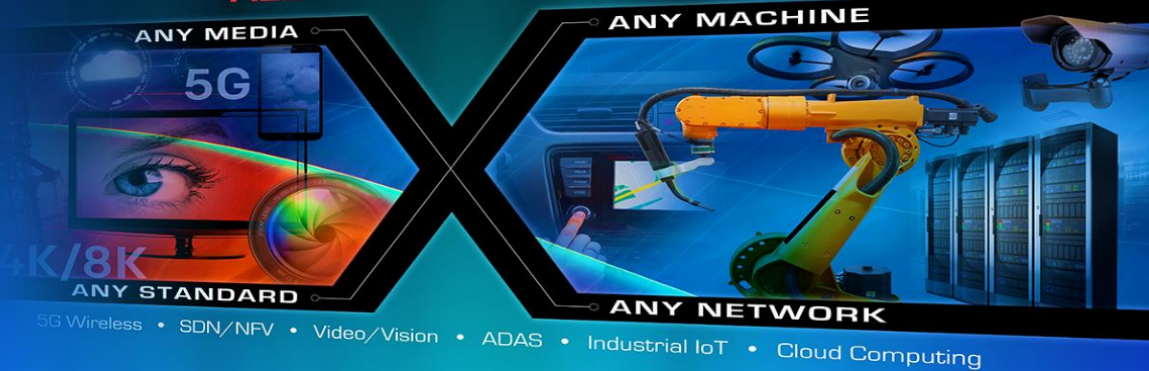

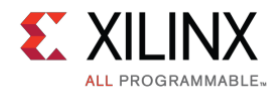

#### Khronos Group SYCL standard triSYCL Open Source Implementation Ronan Keryell Xilinx Research Labs SC 2016

 $2Q$ 

イロメ イ母メ イヨメ イヨメ 一番

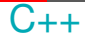

- Direct mapping to hardware
- Zero-overhead abstraction

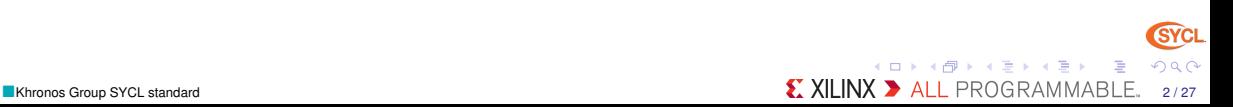

**SYCL** 

#### Even better with modern C++ (C++14, C++17)

- Huge library improvements
- Simpler syntax

```
std::vector < int > mv vector { 1, 2, 3, 4, 5 };
for (auto &e : my vector)e_{+}= 1:
```
- Automatic type inference for terse generic programming
	- $\blacktriangleright$  Python 3.x (interpreted):

```
def add(x, y):
     return x + yprint (add (2, 3)) # 5
  print (add('2". "3")) # 23print(add(2, "Room")) # Fails at run-time :-(\triangleright Same in C<sub>++14</sub> but compiled + static compile-time type-checking:
  auto add = \begin{bmatrix} 1 \\ 4 \end{bmatrix} (auto x, auto y) { return x + y; };
  std:: cout << add(2, 3) << std::end; \frac{1}{5}std:: cout << add ("2"s, "3"s) << std:: endl; \frac{1}{2} / 23
  std :: cout << add(2, "Bound's) << std:: endl; // Does not compile :-)
```
Matic ones Group Sycl standard the Using templated code! template <typename > CXXILINX > ALL PROGRAMMABLE. 3/27  $2Q$ 

#### Power wall: the final frontier...

- Current physical limits
	- $\blacktriangleright$  Power consumption
		- Cannot power-on all the transistors without melting (*dark silicon*)
		- **Accessing memory consumes orders of magnitude more energy than a simple computation**
		- **Moving data inside a chip costs quite more than a computation**
	- $\blacktriangleright$  Speed of light
		- Accessing memory takes the time of  $10<sup>4</sup>$ + CPU instructions
		- Even moving data across the chip (cache) is slow at  $1+$  GHz...
- $\begin{smallmatrix} \bullet & \curvearrowright \ \bullet \end{smallmatrix}$ 
	- Specialize architecture
	- Use locality & hierarchy
	- Massive parallelism
	- I NUMA & distributed memories
	- Power-on only what is required
	- Use hardware reconfiguration

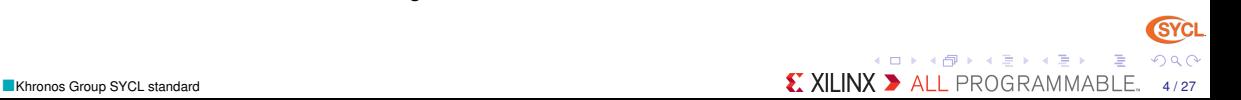

#### Xilinx Zynq UltraScale+ MPSoC Overview

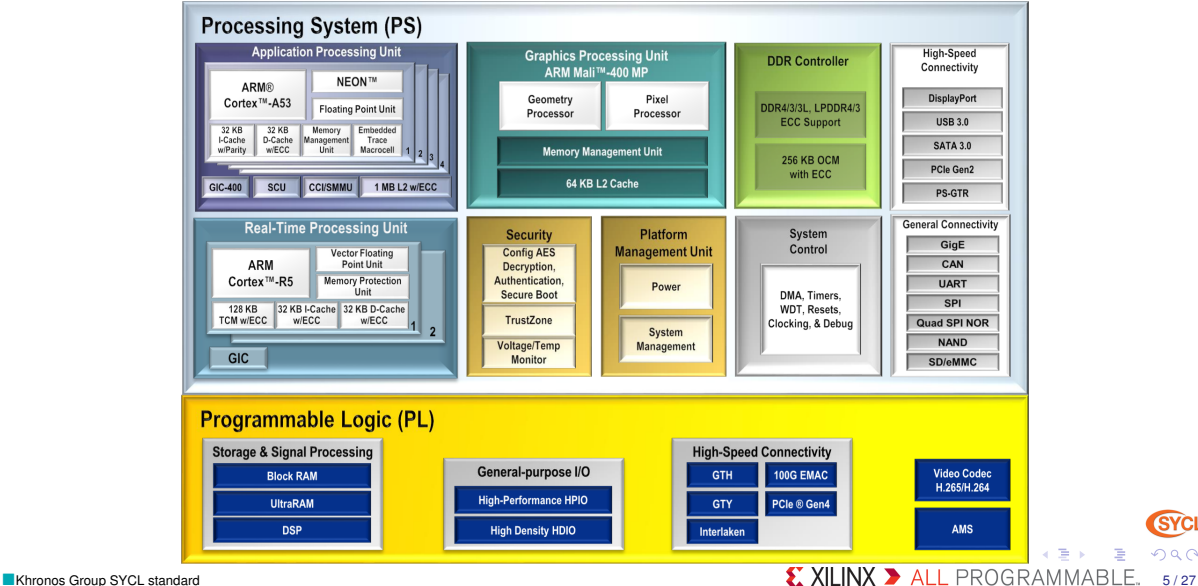

**SYCL** 

 $2Q$ 

#### What about C++ for heterogenous computing???

- $C_{++}$  std :: thread is great...
- ...but supposed shared unified memory (SMP)  $\odot$ 
	- $\triangleright$  What if accelerator with own separate memory? Not same address space?

- $\triangleright$  What if using distributed memory multi-processor system (MPI...)?
- $\rightsquigarrow$  Extend the concepts...
	- Replace raw unified-memory with buffer objects
	- Define with accessor objects which/how buffers are used
	- I Since accessors are already here to define dependencies, no longer need for std :: future/std :: promise! ©
	- Add concept of queue to express where to run the task
	- Also add all goodies for massively parallel accelerators (OpenCL/Vulkan/SPIR-V) in clean  $C_{++}$

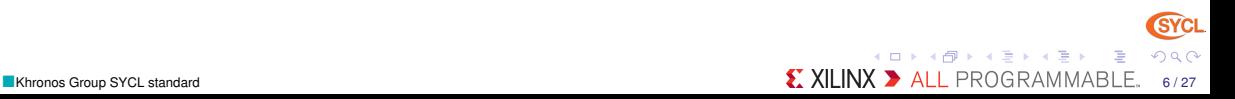

## Complete example of matrix addition in OpenCL SYCL

• International control of the control of the control of the control of the control of the control of the control of the control of the control of the control of the control of the control of the control of the control of

}

```
\# include \ltCL/svcl.hpp>
#include 
using namespace cl::sycl;
constexpr size t N = 2;
constexpr size t M = 3:
using Matrix = float [N][M];
\frac{1}{2} Compute sum of matrices a and b into c
int main() {
 Matrix a = \{ \{ 1, 2, 3 \} , \{ 4, 5, 6 \} \};
 Matrix b = \{ \{ 2, 3, 4 \} , \{ 5, 6, 7 \} \};
 Matrix c:
 \{ // Create a queue to work on default device
  queue q :
  // Wrap some buffers around our data
  buffer A \{ \&a[0][0], \text{ range } \{ N, M \} \};
```

```
buffer B \{ 8b[0][0], range \{ N, M \} };
 buffer C \{ &c[0] [0], \text{ range } \{ N, M \} \};
 // Enqueue some computation kernel task
 q. submit ([8] (handler & cgh) {
  / / Define the data used / produced
  auto ka = A. get access <access: : mode: : read > (cgh) ;
  auto kb = B.get access <access : : mode :: read > (cgh);
  auto kc = C.get access < access : mode :: write > (cgh);
  \frac{1}{2} Create & call kernel named "mat add"
  cgh . p a r all el for < class mat add > (range { N, M },
      [-1(id < 2> i) \{ kcf[i] = \overline{k}a[i] + k\overline{b}[i]; \}) ;
 \{\}: // End of our commands for this queue
\frac{1}{2} // End scope, so wait for the buffers to be releas
\frac{1}{2} Copy back the buffer data with RAII behaviour.
std::count << "c[0][2] = " << c[0][2] << std::end;return 0:
```
イロン イ母ン イヨン イヨン

 $298$ 

#### • International control of the control of the control of the control of the control of the control of the control of the control of the control of the control of the control of the control of the control of the control of

#### Asynchronous task graph model

- Change example with initialization kernels instead of host?...
- Theoretical graph of an application described *implicitly* with kernel tasks using buffers through accessors

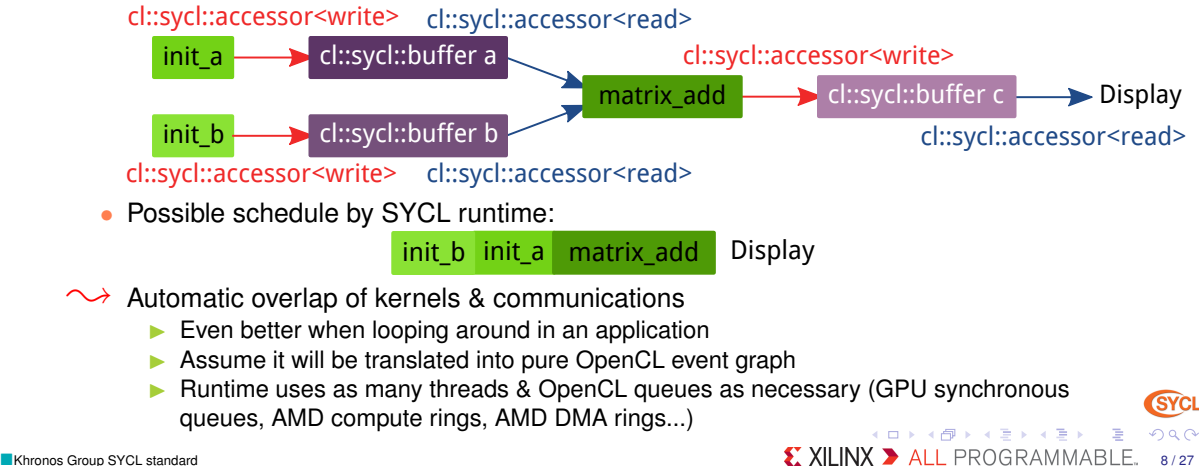

```
\# include \leq C / svcl. hpp>
          \# include \leq instreams
          using namespace cl is well/ / Size of the matrices
          constexpr size t N = 2000;
          constexpr size t M = 3000;
          int main () {
            \left\{ // By sticking all the SYCL work in a \Omega block, we ensure
               \overline{U} all SYCL tasks must complete before exiting the block
               \prime\prime Create a queue to work on default device
               queue q :
               \dot{\mathcal{U}} Create some 2D buffers of float for our matrices
               buffer \leq double , 2 > a (\{N, M, N\}) ;
               buffer \epsilon double , 2 b \lambda N, M \lambda is
               buffer \leq double, 2 > c ({ N, M });
               \frac{1}{2} Launch a first asynchronous kernel to initialize a
               q, submit ([8] ( auto [8]cgh) {
                    \frac{1}{1} The kernel write a, so get a write accessor on it
                    auto A = a . get_access <access : : mode : : write >(cah) ;
                    // Enqueue parallel kernel on a N∗M 2D iteration space
                    cgh parallel for colass init a > (1, N, M).
                                          [ = ] (auto index) {
                                            \widehat{A}[ index l = \text{index} [0]*2 + \text{index} [11 :
                                          \} ) :
                 \} ) ;
               \frac{1}{2} Launch an asynchronous kernel to initialize b
               q . submit ( [ & ] ( auto &cgh ) {
                    \frac{1}{1} The kernel write b, so get a write accessor on it
                    auto B = b . get access <access : : mode : : write > (cgh) ;
                   /* From the access pattern above, the SYCL runtime detect
                       this command group is independant from the first one
                       and can be scheduled independently */// Enqueue a parallel kernel on a N∗M 2D iteration space
cgh. parallel_for <class init_b > \{ N, M \},
```

```
[=] (auto index) [B[index] = index[0]*2014 + index[1]*42;
                              \mathbf{1} ) \cdot\mathbf{1} ) :
  // Launch an asynchronous kernel to compute matrix addition c = a + bq, submit ([8] ( auto [8]cgh) {
       \frac{1}{1} In the kernel a and b are read, but c is written
       auto A = a . get_access <access : : mode : : read > (cah) ;
       auto B = b . \overline{a} et access <access : : mode : : read > (c\overline{a}h) :
       auto C = c, \overline{o} et access <access :: mode :: write > (\overline{c} \overline{a} \overline{b}) :
       / From these accessors, the SYCL runtime will ensure that when
       // this kernel is run, the kernels computing a and b completed
       // Enqueue a parallel kernel on a N∗M 2D iteration space
       coh. parallel for colass matrix add >(N. M).[=] (auto index) {
                                              C[ index l = A[index l + B[index l :
                                             \} ) :
    \} ) :
  /∗ Request an access to read c from the host–side. The SYCL runtime
     ensures that c is ready when the accessor is returned */
  auto C = c, get_access <access : : mode : : read , access : : t a r g et : : h o st _ b uffer >
  std :: cout \leq std :: endl \leq "Result :" \leq std :: endl :
  for ( size t i = 0; i < N; i++)for (size t = 0; j < M; j++)\overrightarrow{l} Compare the result to the analytic value
       if (C[\mathbf{i} | \mathbf{i}] \mathbf{j} | \mathbf{k} | \mathbf{k} | \mathbf{k} | \mathbf{k} + 2014) + \mathbf{i} * (1 + 42)) {
         std::cout << "Wrong value " << C[i][j] << " on element "
                     << i << '' << j << std::endl;
         exit(-1):
std:: cout << "Good computation!" << std:: endl;
return 0:
                                                                               SYCL
                                    メロメメ 倒 メメ きょくきょう
                                                                              2QX XILINX \rightarrow ALL PROGRAMMABLE, 9/27
```
#### Remember the OpenCL execution model?

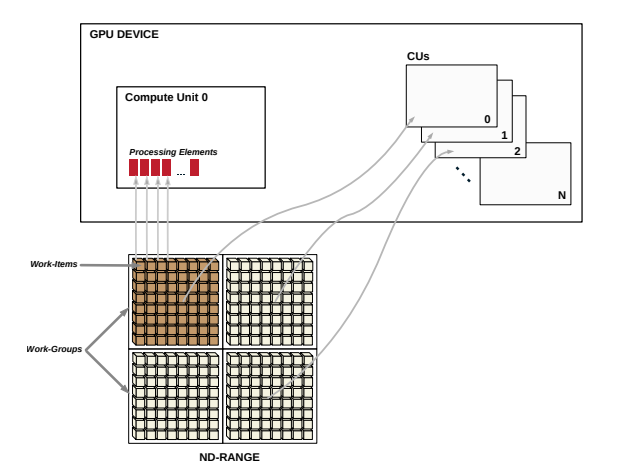

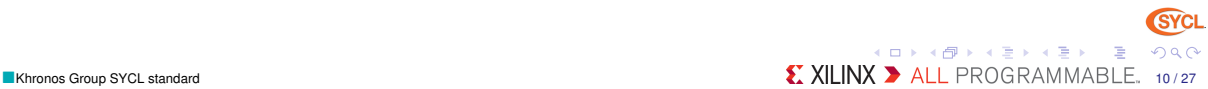

 $\}$  ) ;

### From work-groups & work-items to hierarchical parallelism *(I)*

```
// Launch a 1D convolution filter
my_queue.submit([&](handler &cgh)
  auto in access = inputB . get\_access < access : mode :: read > (cgh) ;
  auto filter access = filterB oet access <access : mode : read > (cah)auto out access = outputB . get access <access : : mode : : write >(cah) ;
  // Iterate on all the work-group
  \cosh, parallel for work group class convolution > ({ size,
                                                      groupsize }.
                                                                               } ) ;
    [ = ] (group <> group)
      std::count \ll "Group_id_i=," \ll group.get(0) \ll std::end;// These are OpenCL local variables used as a cache
      float filterLocal12*radius + 11;
      float localData [ blocksize + 2∗radius ];
      float convolutionResult[blocksize];
      range <1> filter Range \{2 \timesradius + 1 };
      // Iterate on filterRange work-items
      group.parallel_for_work_item(filterRange, [&](item<1> tile)
                                                                               } ) ;
        **** **** **** ****
        filterLocal[tile] = filter access[tile];// There is an implicit barrier here
      range<1> inputRange{ blocksize + 2*radius };
      // Iterate on inputRange work-items
                                                                            \} ) ;
      group . parallel for work item (inputRange, [&] (item <1> tile)
                                                                          \} ) ;
```
#### \*\*\*\*|\*\*\*\* \*\*\*\* \*\*\*\* \*\*\*\*

```
float val = 0.1;
                                                                                   int readAddress = group*blocksize + tile - radius;
                                                                                   if (readAddress > = 0 && readAddress < size)
                                                                                     val = in access [ readAddress ] ;
                                                                                   local Data title = val;
                                                                                 \overline{\prime} There is an implicit barrier here
                                                                                 // Iterate on all the work-items
                                                                                 group . parallel_ for_ work_ item ([&] (item <1> is- 1)**** **** **** **** ****
                                                                                   float sum = 0.f:
                                                                                   for (unsigned offset = 0; offset < radius: ++offset)
                                                                                     sum += filterLocalloffset1*localDataltile + offset + radius 1;
                                                                                   float result = sum/(2 * radius + 1);
                                                                                   convolutionResult [tile] = result;// There is an implicit barrier here
                                                                                 // Iterate on all the work-items
                                                                                 group . parallel for work item (group, [&] (item <1> tile)
                                                                                   out access [ group∗b locksize + tile ] = convolution Result [ tile ];
                                                                                  });<br>// There is an implicit barrier here
                                                                                                           A \cup B \cup A \cup B \cup A \cup B \cup A \cup B \cup A290\blacksquareKhronos Group SYCL standard \blacksquare 11/27
```
## From work-groups & work-items to hierarchical parallelism

• International control of the control of the control of the control of the control of the control of the control of the control of the control of the control of the control of the control of the control of the control of

#### Very close to OpenMP 4 style! ©

- Easy to understand the concept of work-groups
- Easy to write work-group only code
- Replace code + barriers with several parallel for work item()
	- I Performance-portable between CPU and device
	- No need to think about barriers (automatically deduced)
	- Easier to compose components & algorithms
	- Ready for future device with non uniform work-group size

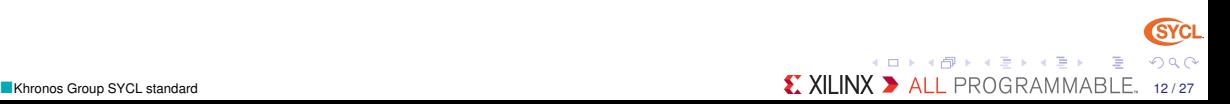

#### Pipes in OpenCL 2.*x*

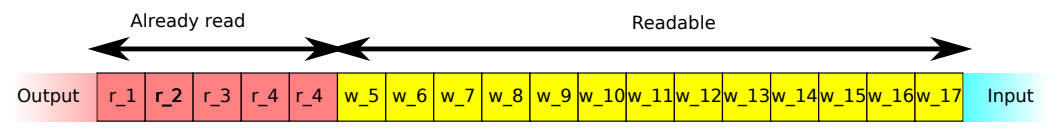

- Simple FIFO objects
- Useful to create dataflow architectures between kernels without host
- Created on the host with some message size + object number
- read()/write() functions
- Useful on FPGA: avoid global memory transfers!

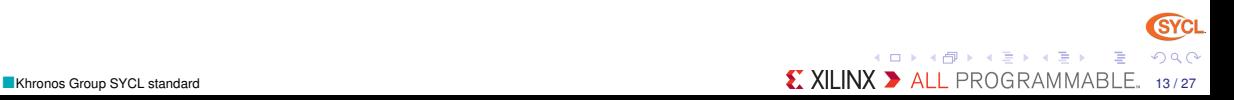

#### Producer/consumer with blocking pipe in SYCL 2.*x*

```
\# include <CL/svcl.hpp>
#include 
\# include \lt iterator \ltusing namespace cl::svcl:
constexpr size t N = 3;
using Vector = float[N]:
int main () {
  Vector va = \{ 1, 2, 3 \};
  Vector vb = \{5, 6, 8\};
  Vector vc:
    // Create buffers from a & b vectors
    buffer \langle float > ba { std::begin(va), std::end(va) };
    buffer \langle float > bb { std::begin (vb), std::end (vb) };
    // A buffer of N float using the storage of vc
    buffer <float > bc { vc, N };
    // A pipe of 2 float elements
    pipe < float > p {2};
    \frac{1}{2} Create a queue to launch the kernels
    queue q ;
    \frac{1}{2} Launch the producer to stream A to the pipe
    q. submit ([&] (handler &cgh) {
      11 Get write access to the pipe
       auto kp = p. get access <access : : mode : : write ,
                                access::target::block in policies \rightarrow cgh
                                                                                   } ) ;
                                                                                   } ) ;
```

```
// Get read access to the data
    auto ka = ba. get access <access: : mode : : read >(cah) ;
    \cosh s ingle task <class producer > (\lceil = \rceil {
        for (int i = 0; i != N; i++)ko \ll kalil:
      } ) ;
  \frac{1}{1} Launch the consumer that adds the pipe stream with B to C
 q . submit ( [ & ] ( handle r &cgh ) {
    // Get read access to the pipe
    auto kp = p, get access <access: : mode : : read ,
                              access::target::blocking\_pipe>(cgh);\frac{1}{2} Get access to the input/output buffers
    auto kb = bb. get access <access: : mode : : read > ( cgh ) ;
    auto kc = bc. get access <access: mode :: write >(cah) :
    \cosh s ingle task <class consumer > (\lceil = \rceil {
        for (int i = 0; i != N; i++)kc[i] = kp.read() + kb[i];} ) ;
   11\le End scope for the buffers: wait for bc copied back to v
std::cout << std::endl << "Result:" << std::endl;
for (auto e : vc)std::count \ll e \ll "."std :: count \ll std :: end;
                                 メロトメ 伊 トメ ミトメ ミト
                                                                         290
```
#### Motion detection on video in SYCL with blocking static pipes

• International control of the control of the control of the control of the control of the control of the control of the control of the control of the control of the control of the control of the control of the control of

```
auto window name = " opency test" ;
cv :: namedWindow ( window_name , cv : : WINDOW_AUTOSIZE ) ;
cv:: Mat rgb_data_in { NUMROWS, NUMCOLS, CV_8UC4 } ;
cv:: Mat rgb_data_prev { NUMROWS, NUMCOLS, CV 8UC4 } ;
cv:: Mat rgb_data_out { NUMROWS, NUMCOLS, CV_8UC4 } ;
cv:: VideoCapture capture :
capture . open (''. o ptical flow input . avi" ) :
cv:: Mat frame:
capture . read (frame):
cv:: Mat small frame:
cv :: resize (frame, small_frame, rgb_data_in, size ()) ;
const int from to [ ] = { 0, 0, 1, 1, 2, 2 } ;
cv : : mixChannels (& small_frame , 1, &rgb_data_in , 1, from_to , 3) ;
cv::imshow(window_name, rgb_data_in);
cv : : waitKey (30) ;
\frac{1}{2} Create a queue to launch the kernels
cl :: s y cl :: queue q;
int frame cnt = 0;
// Processing loop
while (capture .read (frame))
  cv :: swap ( rgb data in, rgb data prev ) ;
  cv :: resize (frame, small_frame, rgb_data_in.size());
  cv:: mixChannels (& small_frame, 1, &rgb_data_in, 1, from_to, 3);
```

```
cl :: svcl :: buffer \langle int \ranglebuf in \{ (int *) rab data in . data , NUMPOWS∗NUMCOLS }.
  buf_prev { (int *) rgb_data_prev data , NUMROWS∗NUMCOLS } ,
  buf_out { (int *) rgb_data_out . data , NUMPOWS∗NUMCOLS } ;
```

```
\frac{1}{2} Send the images to the pipes
read data ( <math>a</math>, <math>buf</math> in, <math>buf</math> prev ) :
```

```
// Color conversion and sobel on the current image
rgb pad2vcbcr in (g) :
s obel filter pass(a):
```

```
// Color conversion and sobel on the previous image
// \todo Unify rgb_pad2ycbcr_in and rgb_pad2ycbcr_prev
rgb pad2vcbcr prev(a) ;
\overline{U} \todo Unify sobel filter and sobel filter pass
s o b e l f ilter(a):
```

```
// Compare 2 sobel outputs
diff im a ge (a) :
combo image (q, 0);
```
 $cv::waitKey(30);$ 

```
// Color conversion and receive image from pipe
  vcbcr2rqb pad(q);
  write data ( q, but out );
std::count \ll "frame" \ll frame framecnt++ \ll "done \land n";
cv::imshow(window_name, rgb_data_out);
```
メロメメ 倒 メメ ミメメ ミメー

 $2Q$ 

## Interoperability with OpenCL world

• International control of the control of the control of the control of the control of the control of the control of the control of the control of the control of the control of the control of the control of the control of

```
\#include \leqiostream\leq# i n c l u d e < i t e r a t o r >
#include <boost/compute.hpp>
#include <boost/test/minimal.hpp>
\# include <CL/svcl.hpp>
using namespace cl::svcl:
constexpr size t N = 3;
using Vector = float[N]:
int test\_main(int args, char *argv [] {
  Vector a = \{ 1, 2, 3 \};
  Vector b = \{ 5, 6, 8 \};
  Vector c:
  // Construct the queue from the defaul OpenCL one
  queue q \{ boost :: compute :: system :: default_queue () } ;
  \prime\prime Create buffers from a & b vectors
  buffer <float > A { std::begin(a), std::end(a) };
  buffer <float > B \{ std::begin(b), std::end(b) \};
    // A buffer of N float using the storage of cbuffer < float > C { c, N };
    // Construct an OpenCL program from the source string
    auto program = boost::compute::program::create with source (R")
    \ldots kernel void vector add ( const _ g l o b al f l o a t *a,
```

```
con st __global float *b,
                                     _ global float *c) {
c [ get _global id (0) ] = a [ get _global id (0)] + b [ get _global id (0)];
       }<br>) " ,  boost : : compute : : system : : default_context ( ) ) ;
فاقاقاقات
    // Build a kernel from the OpenCL kernel
    porogram. build ():
    // Get the OpenCL kernel
    kernel k { boost::compute:: kernel { program, "vector add" } }:
    \frac{1}{2} Launch the vector parallel addition
    q . submit ( [ & ] ( handle r &cgh ) {
        /∗ The host-device copies are managed transparently by these
            accessors: */
         cgh. set_args (A. get_access <access :: mode :: read > ( cgh ) ,
                       B. get_access<access:: mode:: read > ( cgh ) ,
                       C. get_access <access :: mode:: write > (\operatorname{cah}) ) ;
         cah. parallel for (N, k):
      \{\cdot\} : \frac{1}{5} //< End of our commands for this queue
  | //< Buffer C goes out of scope and copies back values to c
  std::cout << std::endl << "Result:" << std::endl;
  for (auto e : c)std :: count \ll e \ll \ll \ll \ll \llstd :: count \ll std :: end;
  return 0;
```
イロトメ 御 トメ ヨ トメ ヨ ト

 $290$ 

### Known implementations of SYCL

- ComputeCPP by Codeplay <https://www.codeplay.com/products/computecpp>
	- $\triangleright$  Most advanced SYCL 1.2 implementation
	- Outlining compiler generating SPIR
	- Run on any OpenCL device and CPU
	- Google & CodePlay have SYCL version of Eigen & TensorFlow using ComputeCPP
- sycl-gtx <https://github.com/ProGTX/sycl-gtx>
	- $\blacktriangleright$  Open source
	- $\triangleright$  No (outlining) compiler  $\rightsquigarrow$  use some macros with different syntax
- triSYCL <https://github.com/Xilinx/triSYCL>
	- ▶ Open Source
	- $\triangleright$  Some extensions (Xilinx blocking pipes)
	- Outlining compiler still in development  $\rightsquigarrow$  no device support yet

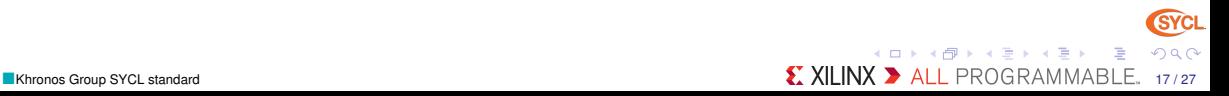

#### **triSYCL**

- Open Source implementation using templated C++1z classes
	- I On-going implementation started at AMD and now led by Xilinx
	- <https://github.com/Xilinx/triSYCL>
	- $\triangleright \approx 10$  contributors
- Used by Khronos committee to define the SYCL & OpenCL C++ standard

• International control of the control of the control of the control of the control of the control of the control of the control of the control of the control of the control of the control of the control of the control of

- $\blacktriangleright$  Languages are now too complex to be defined without implementing...
- **►**  $\exists$  private Git repositories for future Khronos & experimental Xilinx versions
- Pure C++ implementation & CPU-only implementation for now
	- $\triangleright$  Use OpenMP for computation on CPU + std: thread for task graph
	- Rely on STL & Boost for zen style
	- CPU emulation for free
		- Quite useful for debugging
	- $\triangleright$  More focused on correctness than performance for now (array bound check...)
- Provide OpenCL-interoperability mode: can reuse existing OpenCL code
- On-going OpenCL implementation of outlining compiler based on open source Clang/LLVM compiler **K ロメ K 御 メ K 語 メ K 語 X**

**SYCI** 

 $2Q$ 

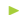

<span id="page-18-0"></span>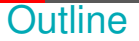

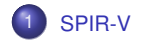

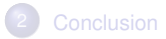

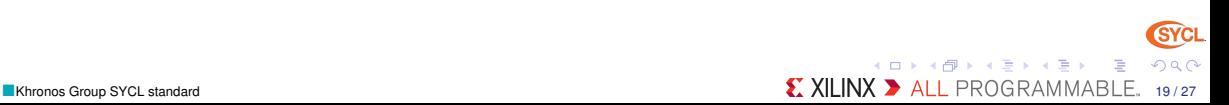

#### <span id="page-19-0"></span> $\bullet$  [SPIR-V](#page-19-0)  $\qquad$ Interoperability nightmare in heterogeneous computing & graphics

- ∃ Many programming languages for heterogeneous computing
	- I Writing compiler front-end may not be *the* real value for a hardware vendor...
		- **Writing a C++1z compiler from scratch is almost impossible...**
- ∃ Many programming languages for writing shaders
- Convergence in computing (Compute Unit) & graphics (Shader) architectures
	- $\triangleright$  Same front-end & middle-end compiler optimizations
- Need for some non source-readable portable code for IP protection
- $\sim$  Defining common low-level representation !

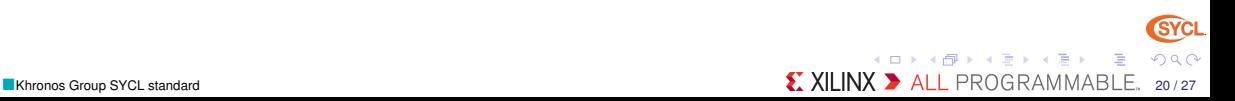

#### <span id="page-20-0"></span>SPIR-V transforms the language ecosystem

- First multi-API, intermediate language for parallel compute *and* graphics
	- Native representation for Vulkan shader and OpenCL kernel source languages
	- <https://www.khronos.org/registry/spir-v/papers/WhitePaper.pdf>
- Cross-vendor intermediate representation
	- Language front-ends can easily access multiple hardware run-times
	- Acceleration hardware can leverage multiple language front-ends
	- Encourages tools for program analysis and optimization in SPIR form

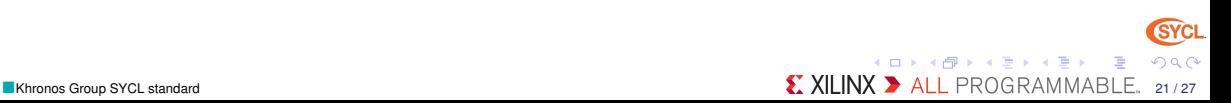

### <span id="page-21-0"></span>Evolution of SPIR family

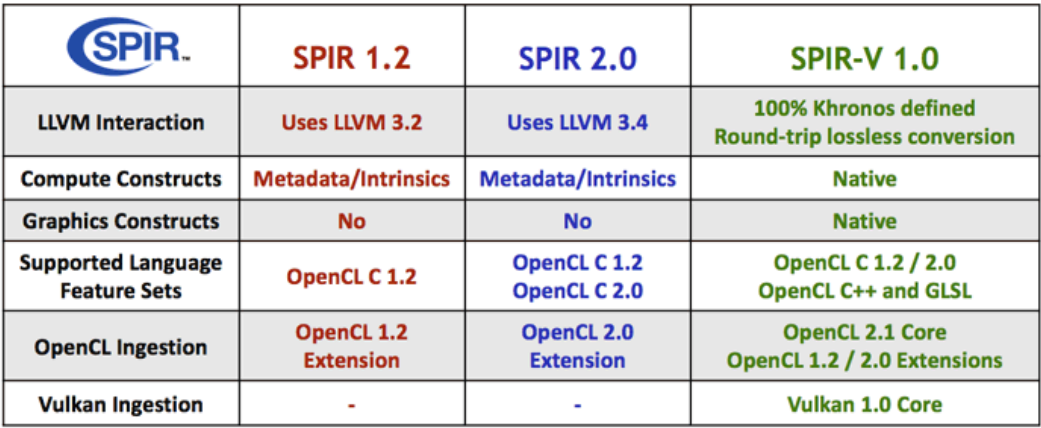

Not based on LLVM to isolate from LLVM roadmap changes

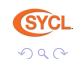

メロトメ 伊 トメ ミトメ ミト

## <span id="page-22-0"></span>Driving SPIR-V Open Source ecosystem

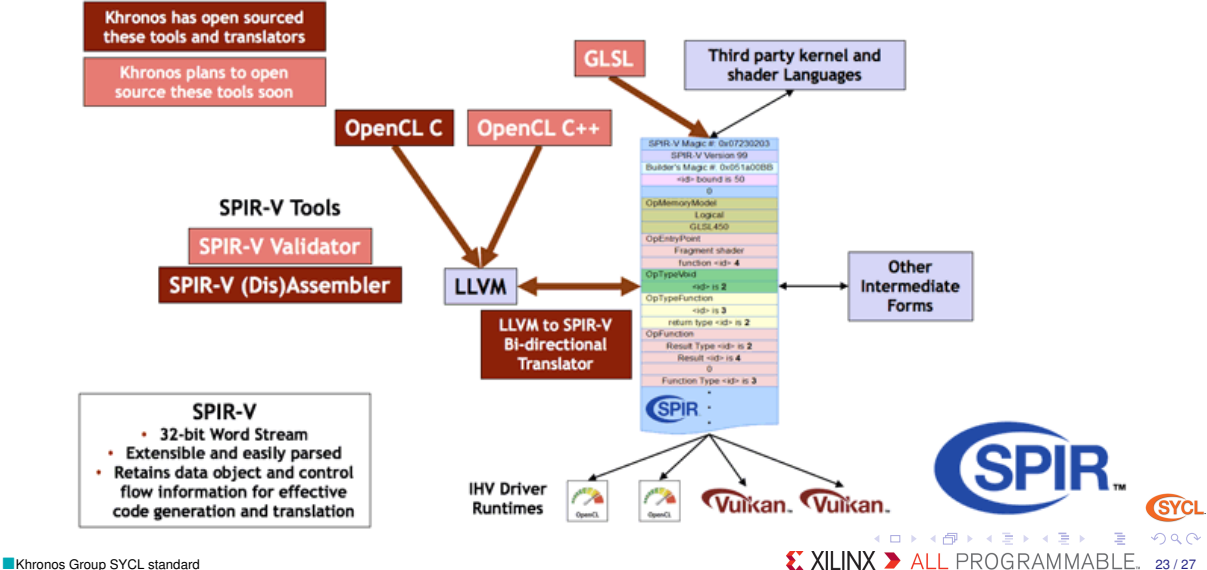

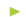

<span id="page-23-0"></span>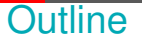

1 [SPIR-V](#page-18-0)

2 [Conclusion](#page-23-0)

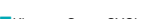

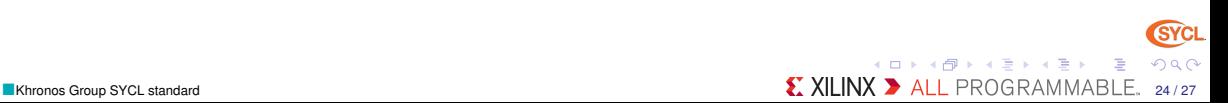

### <span id="page-24-0"></span>Puns and pronunciation explained

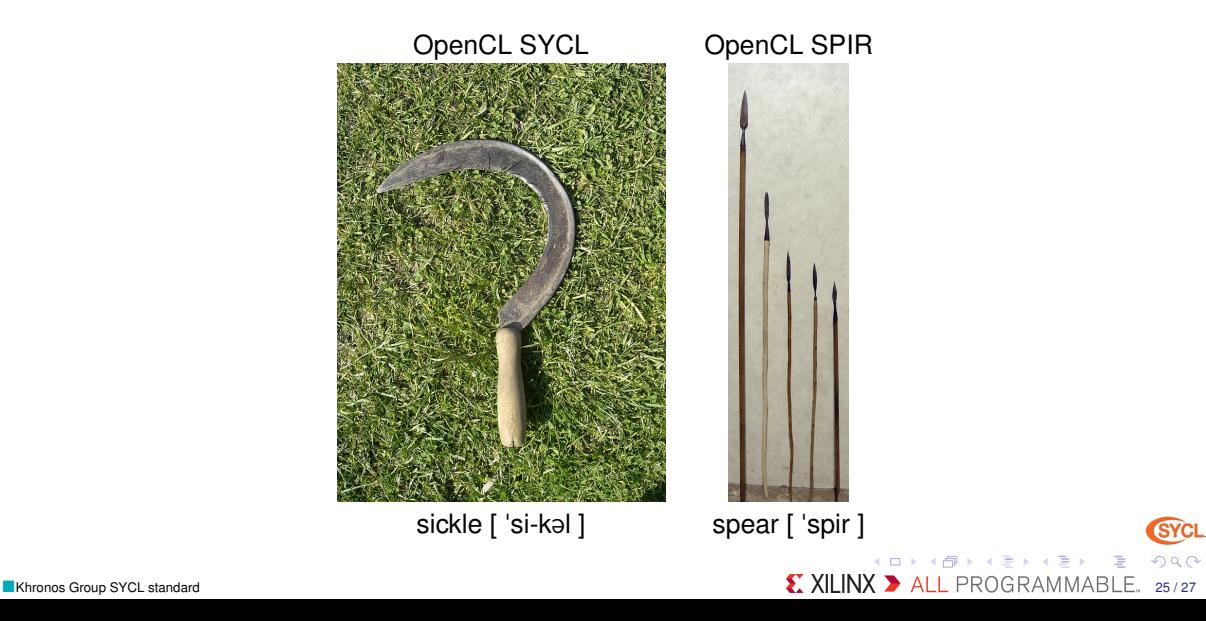

## <span id="page-25-0"></span>Ecosystem: OpenCL, CUDA, SYCL, Vulkan, OpenMP, OpenACC... ?

- OpenCL 2.2  $C_{++} \approx$  NVIDIA CUDA Driver API (non single-source)
	- $\blacktriangleright$  Low level for full control
	- Standard platform to build higher framework
- SYCL 2.2  $C_{++} \gtrsim$  NVIDIA CUDA Runtime API, OpenMP, OpenACC (single-source)
	- I Single-source higher-level C++ model for OpenCL programming
	- Domain-specific embedded language (DSEL) based on pure  $C_{++}$ 14 (1.2)/ $C_{++}$ 17 (2.2)
	- Do not require specific compiler for host code
	- Provide asynchronous task graph

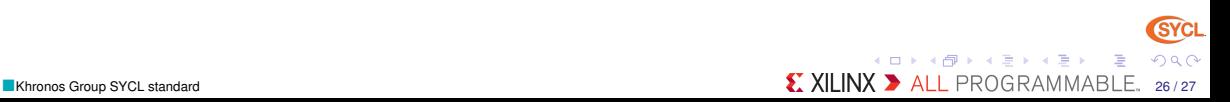

#### <span id="page-26-0"></span>**Conclusion**

- In modern C++17 we trust
- SYCL C++ standard from Khronos Group
	- $\blacktriangleright$  Pure modern C<sub>++</sub> DSEL for heterogeneous computing
	- Candidate for ISO C++ WG21 SG14 standard
	- $\blacktriangleright$  Provide OpenCL interoperability if needed
- triSYCL
	- **Den Source on-going implementation**
	- I Use only pure C++17, OpenMP and Boost for CPU and OpenCL-compatible mode
	- I On-going implementation of device compiler with Clang/LLVM
- Other implementations and libraries (Eigen, TensorFlow...) on <http://sycl.tech>
- SPIR-V extends OpenCL execution model to any language

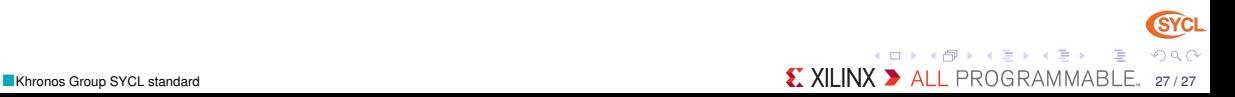

<span id="page-27-0"></span>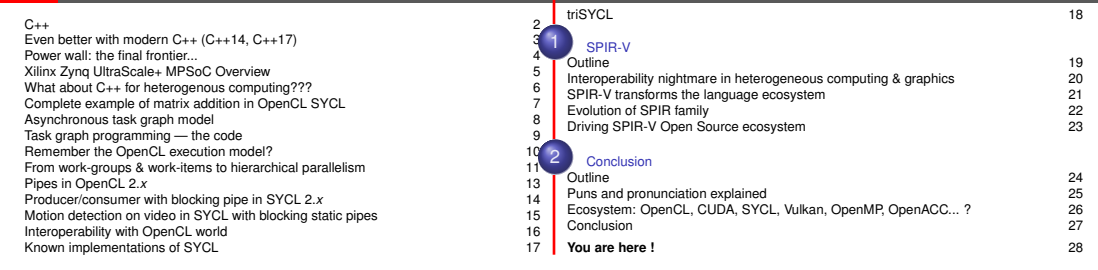

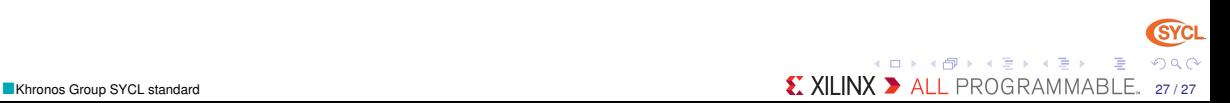